# **BİLİŞİM TEKNOLOJİLERİ DERSİ 5. SINIF YAZILI ÇALIŞMA SORULARI**

## **1. Aşağıdaki ifadeleri okuyup doğru olanlar için "D" yanlış olanlar için "Y" harfi kullanınız. (5p)**

**( )** Bilgisayar, Tablet yada Telefon başında çok fazla zaman

- geçiren çocuklar fiziksel ve psikolojik sağlık sorunları yaşamaktadır
- **( )** Teknolojinin gelişmesinin yararları vardır ancak doğaya, hayvanlara ve insanlara çok büyük zararları da dokunmaktadır.

**( )** Teknolojinin gelişmesiyle insanlar yalnızlaştı, birbirleriyle olan iletişimleri azaldı ,yüzyüze sohbetler azaldı.

- **( )** Bilişim Teknolojileri sayesinde bilgiye kısa sürede ulaşabiliriz.
- **( )** Teknoloji geliştikçe insanların yaptığı işleri makinalar yapmaya başladı böylece tembellik ve hareketsizlik çoğaldı.

## **2.Bilgisayardaki tüm matematiksel ve mantıksal işlemlerin yapıldığı ve bilgisayarın beyni olarak adlandırılan donanım hangisidir? (5p)**

- A) Sistem Birimi B) Hard Disk
- C) Anakart D) İşlemci

## **3. Bilgisayardaki resim, müzik, yazı, video gibi bütün bilgilerin saklandığı yani depolandığı donanım parçası**

### **hangisidir? (5p)**

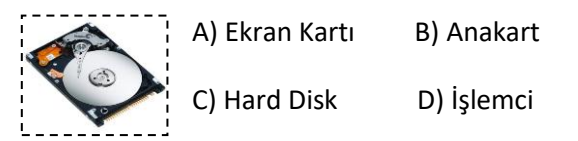

## **4. Kasa içerisindeki bütün parçalara elektrik gitmesini sağlayan donanım hangisidir? (5p)**

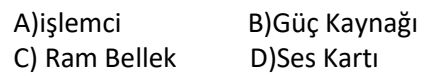

### **6. Aşağıdaki ifadeleri okuyup doğru olanlar için "D",yanlış olanlar için "Y" harfi kullanınız. (5p)**

- ( ) **'**google chrome' uygulaması bir yazılımdır.
- ( ) Bilgisayar oyunları bir donanımdır.
- ( ) Monitör(Ekran) bir donanımdır.
- ( ) WhatsApp uygulaması bir donanımdır.
- ( ) Mouse(fare) bir yazılımdır.

### **7. Aşağıdakilerden hangisi bir sistem yazılımıdır(İşletim Sistemi)?(5p)**

- A) Paint B) Google chrome
- C) Pardus D) Mesenger

### **8. Aşağıdakilerden hangisi bir yazılımdır? (5p)**

- A) Klavye B) Hoparlör
- C) Anakart D) Facebook Uygulaması

### **9. Aşağıdakilerden hangisi bir harici donanımdır?(5p)**

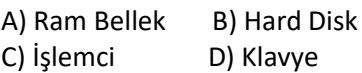

## **10. Aşağıdaki ifadeleri okuyup doğru olanlar için "D",yanlış olanlar için "Y" harfi kullanınız. (5p)**

- ( ) Yüksekliği ayarlanabilir, sırtı bele uygun ve esnek bir ergonomik koltukta oturulmalıdır.
- ( ) Işık ekrana çarpmamalıdır.
- ( ) Bilgisayarın bulunduğu mekânı havalandırmalıyız.
- ( ) Bilgisayarda çalışırken saatte bir kısa molalar vermeliyiz.
- ( ) Bilgisayar karşısında otururken ayaklar yere tam basmalıdır.

## **11. Aşağıdaki numaralandırılmış alanlara donanım parçalarının adlarını yazınız. (10 puan)**

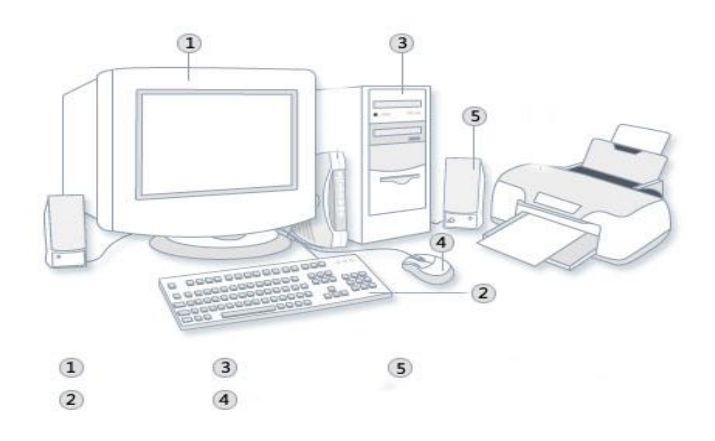

**12. Bilgisayarlar ve internet hayatımızın büyük bölümünde karşımıza çıkmaktadır. Bu teknolojileri kullanabilmek yaşam kalitemizi artırmaktadır. Aşağıda adı geçen yerlerden hangilerinde bilgisayarlar ve internet kullanılmaktadır? Uygun olanların yanlarındaki kutucukları işaretleyiniz. (5p)**

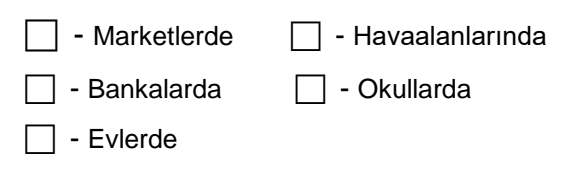

**13. Aşağıdaki klavye tuşlarından hangisi yazı yazarken boşluk bırakmak için kullanılır? (5p)**

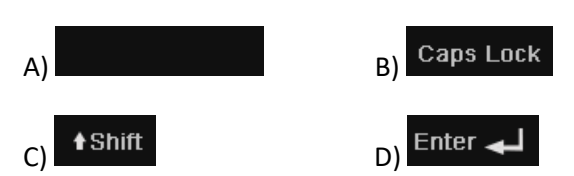

**14. Aşağıdaki klavye tuşlarından hangisi yazı yazarken bir alt satıra geçmek için kullanılır? (5p)**

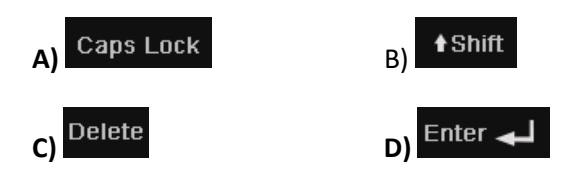

**15. Aşağıdaki klavye tuşlarından hangisi yazı yazarken soldaki yani gerideki harfi silmek için kullanılır? (5p)**

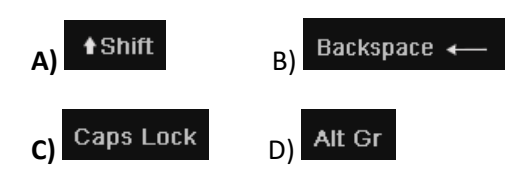

**16. Aşağıdaki klavye tuşlarından hangisi yazı yazarken küçük harften büyük harfe geçmek ve büyük harften tekrar küçük harfe geçmek için kullanılır? (5p)**

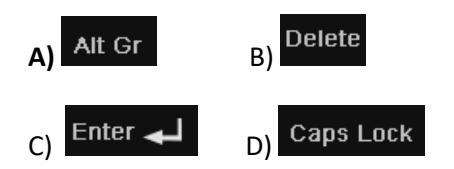

٠ **17. Bu tuşun üzerinde bulunan +karakterini yazmak için bu tuşa hangi tuşla birlikte basılmalıdır?**

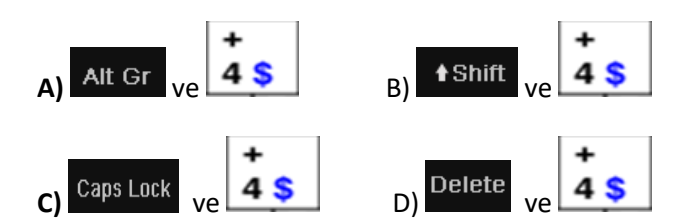

**18.** "Ali, sınava iyi çalış." **Cümlesi bilgisayarda kaç byte yer kaplar? (tırnak işaretleri sayılmayacak) (5p)**

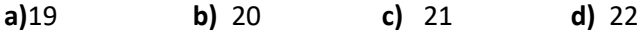

**19. Bilgisayarımın içinde çok güzel bir resim var ama ben bu resmin kağıt zerinde olmasını istiyorum yani bu resmin çıktısını almam gerekiyor. Bunun için hangi cihazı kullanmalıyım ? (5p)**

- A) Fare B) Kasa
- C) Yazıcı D) Güç Kaynağı

**20. Aşağıdakilerden hangisi depolama birimi değildir ?(5p)**

- A) USB Bellek
- B) Anakart
- C) DVD
- D) Hafıza kartı

#### **21. Aşağıdakilerden hangisi çıkış birimidir?(5p)**

- A) Kamera
- B) Ekran
- C) Klavye
- D) Fare

#### **22. Kapasite ölçü birimlerini küçükten büyüğe sıralaması hangisinde doğru yapılmıştır?(5p)**

A)  $KB < GB < BAYT < TB < MB$ **B)** BAYT < KB < MB < GB < TB **C)** BAYT <  $MB$  <  $KB$  <  $TB$  <  $GB$ **D)** BAYT < GB < KB < MB < TB

#### **23.Bilgisayarı oluşturan klavye, fare, ekran gibi elektronik parçaların hepsine verilen isim nedir? (5p)**

- **A)** Yazılım B) Sistem
- C) Donanım E) Uygulama

### **24. Mehmet aşağıdakilerden hangisini yaparsa interneti güvenli kullanmamış olur?**

A) Girdiği internet sayfalarını ailesine söylemek

- B) İnternette oyun oynayabilmek için TC Kimlik numarasını vermek
- C) Tanımadığı kişilerden gelen arkadaşlık isteklerini reddetmek
- D) Güçlü şifreler oluşturarak interneti kullanmak

### **25. Bilgisayarda klasörleri ne için kullanırız?**

- A) Müzik dinlemek için
- B) Resim yapmak için
- C) Aradığımız dusyaları daha kolay bulmak için
- D) Film izlemek için

### **26. Efe.jpeg isimli dosya için söylenenlerden hangisi yanlıştır.**

a)Dosya tanışabilir dökümandır

b)Dosyanın ismi Efe'dir

c)Dosyanın türü yazı dosyasıdır.

d)Dosyanın uzantısı jpeg'dir

## **27. Aşağıdakilerden hangisi bir işletim sistemi değildir?**

- A-) Windows 10 B-) Scratch
- C-) Windows 8 D-) Android

**28. Ferhat'ın bilgisayarında 10 GB'lık bir müzik klasörü vardır. Ferhat'ın arkadaşı Can bu şarkıları kendi bilgisayarında da dinlemek istiyor, bu yüzden bu klasörü bir depolama birimine kaydedip kendi bilgisayarına aktarması gerekiyor.**

**Can bu müzik klasörünü aşağıda verilen depolama birimlerinden hangisine kaydedebilir ?**

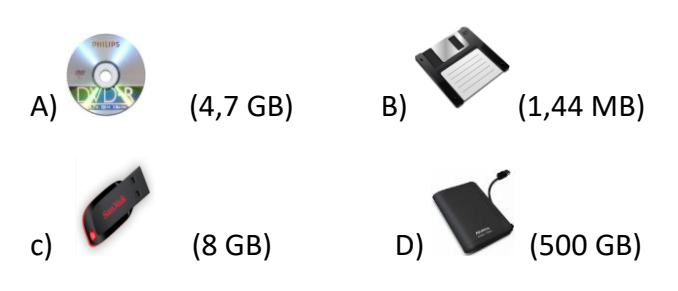

- **29. Aşağıdakilerden hangisi teknolojinin olumsuz etkilerinden biridir?**
- A) Yeni iş imkanlarının oluşması
- B) Hayatı Kolaylaştırması
- C) Oyun bağımlısı çocukların yetişmesi
- D) Bilgiye Kısa Sürede Ulaşma

## **30. Bilgisayar açılınca karşımıza çıkan ilk ekrana ne denir?**

A) Belgelerim B) bilgisayar C) Masaüstü D) Dosya

## **31. Ayşe aşağıdakilerden hangisini yaparsa bilişim suçu işlemiş olmaz?**

- A) Bir başkasının bilgisayarına izinsiz giriş yapmak
- B) Arkadaşının Facebook şifresini çalmak
- C) Komşusunun internet şifresini öğrenip izinsiz kullanmak
- D) İnstagramda arkadaşının fotoğrafını beğenmek

### 32.

Genellikle internet üzerinden görüntülü görüşme amacıyla kullanılan donanımdır. Bu donanım sayesinde video ve fotoğraf çekebilir, bilgisayarımıza kaydedebiliriz.

Verilen bilgilere göre bu donanım birimi aşağıdakilerden hangisidir?

- **Tarayici**
- **Yazici**
- ○Ekran Kartı
- **OWeb Kamerasi**

### Aşağıdaki şifrelerden hangisi kırılması zor olur?

- **Oaliakmaz**
- ◯123456
- ◯Uwu7@RaS
- $\bigcirc$ ali123

#### 34.

Bilgisayarda klasörleri niçin kullanırız?

- Aradığımız dosyaları daha kolay bulmak için.
- ◯Film izlemek için.
- ◯Resim yapmak için.
- ◯ Müzik dinlemek için.

#### 35.

Bir kişinin emeği ile oluşturduğu bilgi, düşünce, sanat eseri ve her türlü ürünün izinsiz olarak kullanılması ile ilgili hukuken sağlanan haklardır.

Yukarıda tanımı yapılan kavram aşağıdakilerden hangisidir?

- **Bilişim suçları**
- ◯ Bilişim Etiği
- ◯ Telif Hakkı
- Siber Zorbalık

#### 36.

Aşağıdakilerden hangisi bilişim etiğine uygun olmayan bir davranıştır?

- OPaylaşım ve yorumlarda hakaret etmek
- Başkalarına ait e-posta hesabını kullanmamak
- ◯ Internet ortamında kibar ve nazik olmak
- ◯ Lisanslı yazılım kullanmak

## 37.

Aşağıdakilerden hangisi bir müzik dosyasıdır?

- O Derdim Olsun.jpg
- ○Ela.avi
- ◯Çok sevdim yalan oldu.mp3
- O sen olsan bari.doc

Sağlıklı bilgisayar kullanımı düşünüldüğünde koltuğumuzun nasıl olması gerekmektedir.

○ Boyu sabit olmalıdır.

○50 cm yüksekliğinde.

○Kişiye göre ayarlanabilir ve sırt destekli olmalıdır.

◯100 cm yüksekliğinde

### 39.

Aşağıdakilerden hangisi E-Devlet'in faydalarından biri değildir?

○Zamandan kazanç sağlanır.

○ Kağıt kullanımı azalacaktır.

OVatandaş ile devlet arasındaki ilişki zayıflayacaktır.

◯ Memnuniyet artacaktır.

#### 40.

Bilgisayarda görüp dokunamadığımız programlara ne denir?

**OHardware** 

○Yazılım

**OD**onanim

○Kasa

### 41.

Aşağıdakilerden hangisi bilişim suçu değildir?

◯E-posta hesap şifresini çalmak.

◯ Mağazadan bilgisayar çalmak.

◯Sahte alışveriş siteleri kurarak kullanıcıları dolandırmak.

OÖzel bilgilerimizin internette izinsiz kullanılması

### 42.

Bilgisayarı kapatırken hangi yöntemi kullanmak doğrudur?

◯ Direk olarak kasa üzerindeki açma kapama tuşuna basılmalıdır.

◯ Başlat-Bilgisayarı Kapat-Kapat

◯ Kasanın arkasındaki tuşa basılmalıdır.

◯Fişi Çekmeliyim.

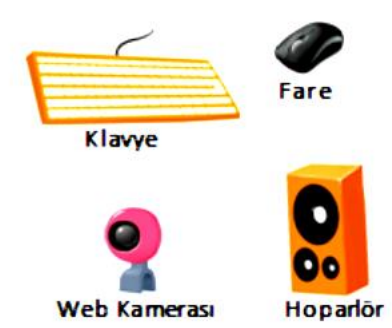

Yukarıda verilen donanımlardan hangisi çıkış birimidir?

- ○Fare
- Hoparlör
- Web kamerası
- ○Klavye

### 44.

Bilgisayarda hafıza ölçü birimlerinin küçükten büyüğe doğru sıralanışı aşağıdaki seçeneklerden hangisinde doğru verilmiştir?

 $\bigcirc$  B < KB< MB < GB < TB  $\bigcirc$  TB < GB < MB < KB < B  $OKB < MB < GB < TB < B$  $OMB < GB < B < TB < KB$ 

### 45.

Aşağıda verilen şifrelerden hangisi diğerlerine göre daha güvenli ve güçlüdür?

◯123456

- ◯ bilgevetekin
- ◯TeK!N+06A
- ◯tekin1234

## 46.

Aşağıdakilerden hangisi bilişim etiğine uygun olmayan bir davranıştır?

- O Paylaşım ve yorumlarda hakaret etmemek
- ◯Başkalarının paylaşımlarını izinsiz olarak kullanmamak
- ◯Bilgisayar sınıfından çıkarken koltuğumuzu düzeltmemek
- ◯ Başkalarının dosyalarını silmemek

Klasörlerle ilgili olarak aşağıda verilen bilgililerden hangisi yanlıştır?

○Klasörler dosyaları gruplandırmak amacıyla kullanılır

- ◯Bir klasör içinde alt klasörler oluşturulamaz
- ◯Klasörlerin içine istediğimiz türde dosya koyabiliriz
- ◯ Masaüstünde klasör oluşturabiliriz

#### 48.

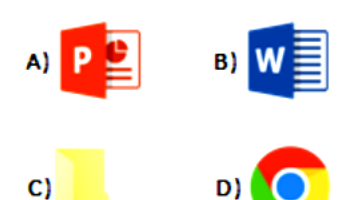

Aşağıda verilen simgelerden hangisi klasör simgesidir?

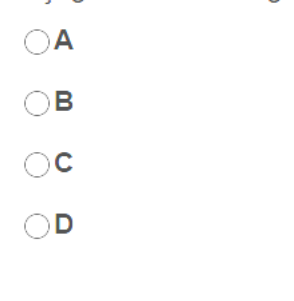

#### 49.

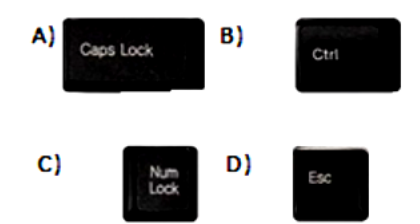

Bir metnin tamamını büyük harf yazabilmek için aşağıdaki tuşlardan hangisi kullanılır?

50.

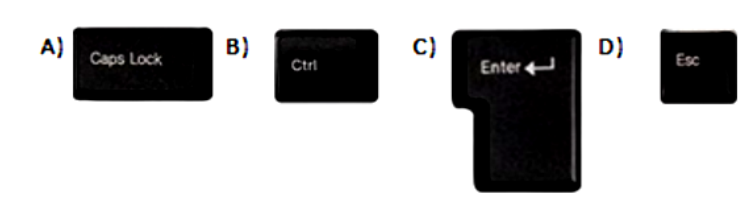

Yazı yazarken bir alt satıra geçmeye yarayan tuş aşağıdakilerden hangisidir?

Bilgisayar donanımlarında işlemci, görevi düşünüldüğünde insanların hangi organına benzer?

- ○Kulak
- $\bigcirc$ Kalp
- $\bigcirc$  Beyin
- ○Göz

### 52.

Bilgisayar başında düzgün oturan bir çocuk için aşağıdakilerden hangisi söylenemez?

- **Oikoturmalı**
- Ayaklar yer ile temas etmeli
- ◯Ekran göz hizasına gelmeli
- ○Ekran ile gözler arasında 2 metre mesafe olmalı

### 53.

Devletin vatandaşlara karşı yükümlü olduğu görev ve hizmetler ile vatandaşların devlete karşı olan görev ve hizmetlerinin karşılıklı olarak elektronik iletişim ve işlem ortamlarında kesintisiz ve güvenli olarak yürütülmesine ne denir?

Ā

- ○E- Internet
- ○E-Devlet
- ○E-Kitap
- ○E-Bilgisayar

### 54.

Aşağıdakilerden hangisi BİT'in açılımıdır?

- ◯ Bilgi ve lletişim Teknolojisi
- ◯ Bilişim Teknolojileri ve Yazılım
- ◯Bilgisayar ve Internet
- ◯Bilgisayar İletim Tekniği

### 55.

İnsanoğlunun tasarlayarak ürettiği ya da uygulamaya koyduğu faydalı, faydasız veya zararlı her türlü aletler ve araçlardır.

- **Bilgisayar**
- ◯Yazılım
- **OD**onanim
- ◯ Teknoloji

Aşağıdakilerden hangisi internette paylaşılmaması gereken "Kişisel Bilgiler" içerisine

- girer?
- ◯ Cinsiyet
- ◯TC Kimlik No
- **Memleket**
- ◯ Tuttuğunuz Futbol Takımı

#### 57.

Yukarıdaki üç düğmenin görevi hangi şıkta doğu sıralanmıştır?

- ◯Simge durumuna- Ekranı Kapla Kapat
- ◯Sil Ekranı Kapla Kapat
- ◯ Önceki boyut Ekranı Kapla Sil
- ○Önceki Boyut Ekranı Kapla Kapat

#### 58.

Kes, Kopyala, Yapıştır işlemlerinin kısayol tuş takımı aşağıdakilerden hangisinde doğru olarak verilmiştir?

z

- ○Ctrl + P Ctrl + A Ctrl + H
- $\bigcap$ Ctrl + X Ctrl + C Ctrl + V
- ◯Ctrl + S Ctrl + C Ctrl + N
- ◯Ctrl + V Ctrl + A Ctrl + X

## 59.

E-Devletin web site adresi aşağıdakilerden hangisidir?

◯www.edevlet.com.tr

- ◯www.turkiye.gov.tr
- ○eba.gov.tr
- ○eturkiye.gov.tr

### 60.

Bilgisayarın çalışmasını sağlayan en temel yazılıma ne ad verilir?

 $\bigcap$ ram

○işletim sistemi

- ○İşlemci
- office

- Aşağıdakilerden hangisi yanlıştır?
- Bilmediğimiz kaynaklardan gelen e-postaları açmalıyız.
- Internette adres, telefon, anne baba bilgilerini paylaşmamalıyız.
- Güçlü şifre kullanmalıyız.
- ◯ Tanımadığımız kişilerin arkadaşlık teklifine kabul etmemeliyiz.

#### 62.

Aşağıdakilerden hangisi en temel siber zorbalık belirtilerinden birisi değildir?

○Gülen yüz emojisi göndermek

- ◯ Utandırmak
- ◯ Dışlamak
- Aşağılamak

#### 63.

Aşağıdakilerden hangisi güçlü şifre oluştururken dikkat edilmesi gereken kurallardan birisidir?

◯Şifre anlamsız harf ve rakamlardan oluşmalı

- ◯Şifre ezberleyemesek bile çok uzun olmalı
- ∩Tümü büyük harften oluşmalı
- Şifreye sayı, büyük-küçük harf ve bir sembol eklenmeli.

#### 64.

Bir birey veya grubun bilgi ve iletişim teknolojilerini diğer bireylere zarar vermek amacıyla kötü niyetle ve tekrarlayan biçimde kullanmasına ....................... denir.

Yukarıdaki tanımda boş bırakılan yere aşağıdaki seçeneklerden hangisi gelmelidir?

- Ahlaksızlık
- ○Kötü karakter sahibi olma
- ◯ Dijital vatandaşlık
- ◯ Siber Zorbalık

#### 65.

Asağıdakilerden hangisi bir isletim sistemidir?

- ◯MS Word
- $\bigcirc$ ios
- ○Adobe Reader
- $\bigcap$  Paint

Capslock tuşunun görevi nedir?

◯ Tuşların 2. Karakter özelliğini aktif duruma getirir.

◯Bir satır alta inmeye yarar, onaylama amaçlı kullanır.

◯Büyük harfle yazmayı sağlar.

◯Yazının silinmesini sağlar.

## 67.

Delete tuşunun görevi nedir?

◯ Tuşların 2. Karakter özelliğini aktif duruma getirir.

○Bir satır alta inmeye yarar, onaylama amaçlı kullanır.

◯Büyük harfle yazmayı sağlar.

◯Yazının silinmesini sağlar.

## 68.

- 12.288 mega byte'lık bir hafıza kartı, kaç gb (giga byte) hafıza kartına eşittir
- $\bigcirc$  22 gb
- $\bigcirc$  12 gb
- $\bigcirc$  18 gb
- $\bigcirc$  16 gb

### 69

Bilgisayar klâvye tuşlarından sayı kilidi ( num lock )tuşunun görevi nedir?

- ◯ satır başı yapar
- ◯ paragraf başı yapar
- silme tuşudur.
- ○sayı tuşudur.

Can arkadaşında gördüğü bir bilgisayar oyununu internette araştırarak bir yazılım aracılığıyla bilgisayarına indirmiş ve oynamaya başlamıştır. Bu oyun normalde internette 30 TL karşılığında lisanslı olarak satılmaktadır.

Can bu oyunu izinsiz indirip oynayarak aşağıdakilerden hangisini yapmış olur?

◯Siber Savaş

- ◯ Telif Hakkı İhlali
- ◯ Dijital Erişim
- ◯ Dijital Vatandaşlık

#### 71.

Bir klasör içerisinde bulunan diğer klasörlere ne denir?

○Sürücü

 $\bigcirc$ Simge

○Alt Klasör

○Dosya

## 72.

I. Dosya adı, dosyaya kendimizin verdiği isimdir.

II. Dosya adı, dosyanın içerisindeki konu hakkında bize ipucu verebilir.

III. Dosya isminde ? : / \* > gibi karakterler de dahil olmak üzere her karakteri kullanabilirim.

Dosya adları ile ilgili olarak yukarıda verilen maddelerden hangileri ya da hangisi

doğrudur?

◯ Yalnız I

 $\bigcirc$  I, II

 $\bigcirc$ II, III

 $\bigcirc$  I, II, III

### 73.

- CD: 700 MB.
- · Sabit disk: 500 GB,
- Flash bellek: 8 GB,
- DVD: 4.7 GB

Yukarıda kapasiteleri verilmiş parçaları büyükten küçüğe doğru sıralayınız.

- ◯DVD > CD > Sabit Disk > Flash bellek
- ◯ Sabit disk > Flash bellek > DVD > CD
- ◯ Flash bellek > Sabit disk > DVD > CD
- ◯CD > DVD > Sabit Disk > Flash bellek

## Aşağıdakilerden hangisi bir depolama birimi değildir?

◯ Hafiza Kartı

- ○Klavye
- ◯ Disket
- $\bigcirc$  DVD

## 75.

Bilgisayarımızdaki dosya ve klasörlerimiz bilgisayarımızın sabit diskinde bir yer kaplar. Her bir dosya ve klasörün bilgisayarda ne kadar yer kapladığını (boyutunu) nasıl öğrenebiliriz?

○Bilgisayarımızın sürücülerinin üzerine sağ tıklayıp özellikleri seçerek

○Dosya ve klasörlerin üzerine çift tıklayarak

ODenetim Masasındaki Klasör seçeneklerine bakmak

○Dosya ve klasörlerin üzerine sağ tıklayıp özellikleri seçerek

### 76.

Bilgisayarda oluşturduğumuz bir belgenin bilgisayarımızı kapattığımızda silinmemesi için ne yapmamız gerekir?

○Belgemizi kapatmadan bilgisayarı kapatmamız gerekir.

○Bilgisayarı kapattığımızda Ekranı kapatmamamız gerekir.

◯ Belgemizi kaydetmemiz gerekir.

◯ Belgemizi gizlememiz gerekir.

### 77.

Aşağıdaki araçlardan hangisi giriş birimidir?

 $\bigcap$  fare

◯yazıcı

- $\bigcirc$ ekran
- ○hoparlör

Bilişim mağazasından 8 gb bir taşınabilir bellek (usb flash disk) aldım, bir müzik parçası 5 mb.

Oldugunu kabul edersek kaç adet müzik parçası alır?

 $\bigcirc$  1638

- $\bigcirc$  1745
- $\bigcirc$  1850
- $\bigcirc$  1580

## 79.

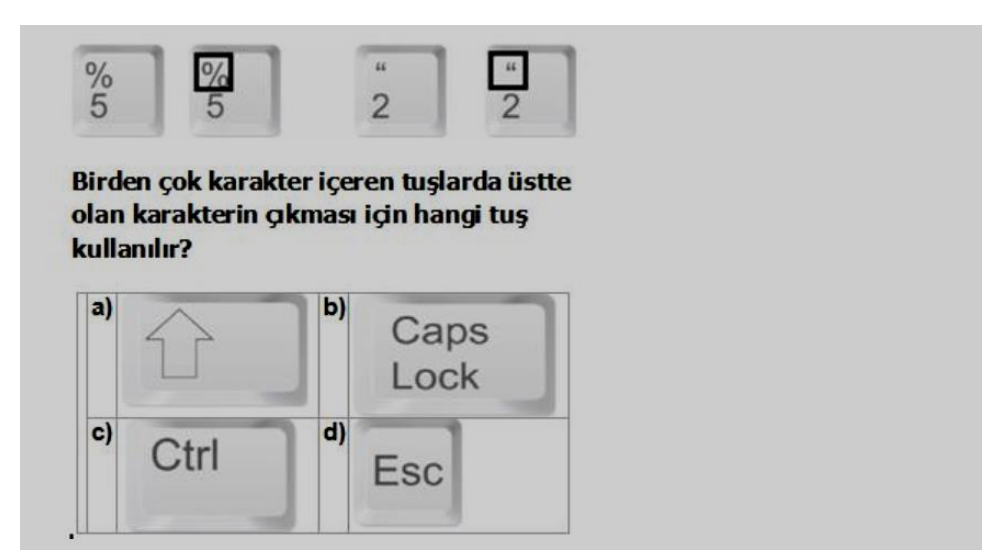

## 80.

Türkçe diline göre hazırlanmış olan klavye aşağıdakilerden hangisidir?

○**Q** klavye

○F klavye

◯ Kablolu klavye

○Kablosuz klavye

## 81.

Seçilen alanı kesmek için hangi kısayol kullanılır?

○Ctrl+Z

○Ctrl+Y

○Ctrl+W

◯ Ctrl+X

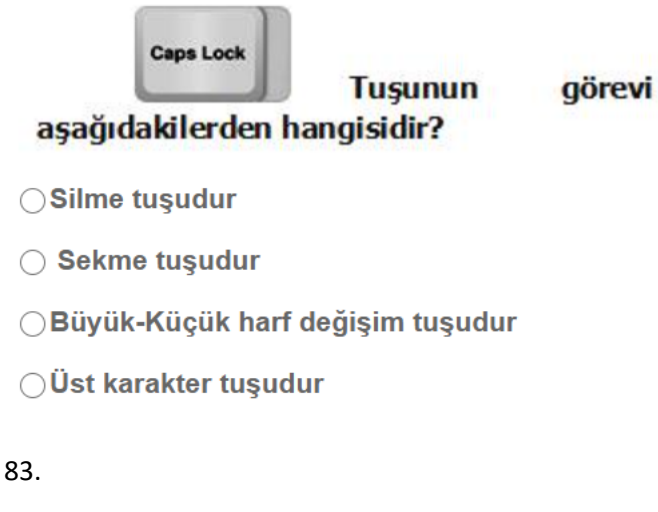

Aşağıdakilerden hangisi bir klavye çeşididir?

○Z Klavye

○**Q Klavye** 

○Y Klavye

◯X Klavye

#### 84.

Bilgisayarın çalışması için gerekli olan elektrik enerjisinin üretilmesini sağlayan donanım birimi aşağıdakilerden hangisidir?

◯ Harddisk

○Güç kaynağı

○ Anakart

 $\bigcirc$  Ram

## 85.

Dosya ve klasörlerin saklanabileceğini fiziksel ortamlara sürücü denir. Örneğin sabit disk,

z

CD/DVD ROM sürücüsü, hafıza kartı, USB bellek gibi. Bilgisayara takılan tüm sürücüler .................... simgesine tıklandığında açılan ekranda görülebilir.

Boş bırakılan yere aşağıdakilerden hangisi gelmelidir?

○Belgelerim

- ○Resimlerim
- ○Bilgisayarım

○Google Chrome